4.3.2 – Электротехнологии, электрооборудование и энергоснабжение агропромышленного комплекса (технические науки)

### **МОДЕЛИРОВАНИЕ ЭЛЕКТРОАКТИВАТОРА ВОДЫ В ПРОГРАММЕ SIMINTECH**

Баракин Николай Сергеевич к.т.н., доцент Scopus Author ID: 57200150182 РИНЦ SPIN-код: [2129-5026](https://www.elibrary.ru/author_info.asp?isold=1)

Цокур Дмитрий Сергеевич к.т.н., доцент Web of Science Researcher ID ААЕ-3289-2019 Scopus Author ID: 57209270248 ORCID: <https://orcid.org/0000-0003-3291-810Х> РИНЦ SPIN-код: 1473-9680 [dmitry\\_tsokur@mail.ru](mailto:dmitry_tsokur@mail.ru)

Николаенко Сергей Анатольевич к.т.н., доцент Scopus Author ID: 56485924400 ORCID:<https://orcid.org/0000-0002-9974-6667> РИНЦ SPIN-код: [7921-7271](https://www.elibrary.ru/author_info.asp?isold=1) [211521152115@mail.ru](mailto:211521152115@mail.ru) *Кубанский государственный аграрный университет, Краснодар, Россия*

В статье рассмотрены этапы разработки имитационной компьютерной модели электроактиватора воды в программе SimInTech, основанная на схеме замещения. Активированные растворы применяются широко в сельском хозяйстве: аналит применяется для возрастания потенциала на внешней стороне обрабатываемого объекта, например для обеззараживания объектов животноводства, а каталит или смесь католита и анолита наоборот снижает и может использоваться для приготовления растворов удобрений. Катодная, анодная камеры и диафрагма электроактиватора представляются в виде трех последовательно соединенных активных сопротивлений. Проектирование электроактиватора воды представляет определенную сложность, связанную с изменением сопротивлений анодной, катодной камер и диафрагмы, которые со временем изменяются под воздействием температуры, процесса газообразования и.т.д. Использование компьютерного имитационного моделирования электроактиватора на базе SimInTech позволяет автоматизировать расчеты и получить основные характеристики, которые возможно сравнить с экспериментально полученными результатами. Для получения раствора с определенным рH необходимо стабилизировать входной ток, с помощью разработанной имитационной

УДК 631.344.8 UDC 631.344.8

4.3.2 – Electrical technologies, electrical equipment and power supply of agro-industrial. complex (technical sciences)

### **SIMULATION OF AN ELECTROACTIVATOR OF WATER IN THE SIMINTECH PROGRAM**

Barakin Nicholai Sergeevich Cand.Tech.Sci., docent Scopus Author ID: 557200150182 RSCI SPIN-code: [2129-5026](https://www.elibrary.ru/author_info.asp?isold=1)

Tsokur Dmitry Sergeevich Candidate of Technical Sciences, docent Web of Science Researcher ID ААЕ-3289-2019 Scopus Author ID: 57209270248 ORCID: <https://orcid.org/0000-0003-3291-810Х> RSCI SPIN-code: 1473-9680 [dmitry\\_tsokur@mail.ru](mailto:dmitry_tsokur@mail.ru)

Nikolaenko Sergey Anatolyevich Candidate of Technical Sciences, docent Scopus Author ID: 56485924400 ORCID:<https://orcid.org/0000-0002-9974-6667> RSCI SPIN-code: [7921-7271](https://www.elibrary.ru/author_info.asp?isold=1) [211521152115@mail.ru](mailto:211521152115@mail.ru) *Kuban State Agrarian University, Krasnodar, Russia*

The article describes the stages of development of a simulation computer model of an electroactivator of water in the SimInTech program based on the substitution scheme. Activated solutions are widely used in agriculture: analyte is used to increase the potential on the outside of the treated object, for example, for disinfection of livestock facilities, and catalite or a mixture of catholyte and anolyte, on the contrary, reduces and can be used to prepare fertilizer solutions. The cathode, anode chambers and the diaphragm of the electroactivator are represented as three series-connected active resistances. The design of an electroactivator of water presents a certain complexity associated with changes in the resistances of the anode, cathode chambers and diaphragm, which change over time under the influence of temperature, the process of gas formation, etc. The use of SimInTech-based computer simulation of an electroactivator makes it possible to automate calculations and obtain basic characteristics that can be compared with experimentally obtained results. To obtain a solution with a certain pH, it is necessary to stabilize the input current, using the developed simulation computer model, it is possible to determine the coefficients of the PID controller

компьютерной модели возможно определить коэффициенты ПИД регулятора

Ключевые слова: ЭЛЕКТРОАКТИВАТОР ВОДЫ, АНОДНАЯ КАМЕРА, КОМПЬЮТЕРНАЯ МОДЕЛЬ, КАТОДНАЯ КАМЕРА, ДИАФРАГМА

Keywords: WATER ELECTROACTIVATOR, AN-ODE CHAMBER, COMPUTER MODEL, CATH-ODE CHAMBER, DIAPHRAGM

<http://dx.doi.org/10.21515/1990-4665-190-002>

**Введение**. Возможность применения активированных растворов исследуется в различных областях сельского хозяйства. Доказано, что водородный показатель существенно влияет на свойства воды. Активация воды подразумевает её разложение на два химически активных раствора : аналит – обладающий окислительными свойствами и каталит обладающий восстановительными свойствами. Исходя из свойств растворов аналит применяется для возрастания потенциала на внешней стороне обрабатываемого объекта, например для обеззараживания объектов животноводства, а каталит или смесь католита и анолита наоборот снижает и может использоваться, например, для приготовления растворов удобрений [2].

В качестве устройств для приготовления активированных растворов следует выделить проточные электроактиваторы как обладающие наибольшей производительностью. В процессе приготовления активированных растворов вода проходит через электроактиватор и происходит её существенный нагрев на выходе, так как для обеспечения требуемого водородного показателя необходимо поддерживать определенный ток, который проходит через анодную камеру, диафрагму и катодную камеру [3].

Таким образом исследователи предлагают рассматривать устройство для активации воды как проточный нагреватель жидкости, а в схеме замещения выделить три активных сопротивления – сопротивление анодной камеры, сопротивление диафрагмы и сопротивление катодной камеры (рисунок 1) [2].

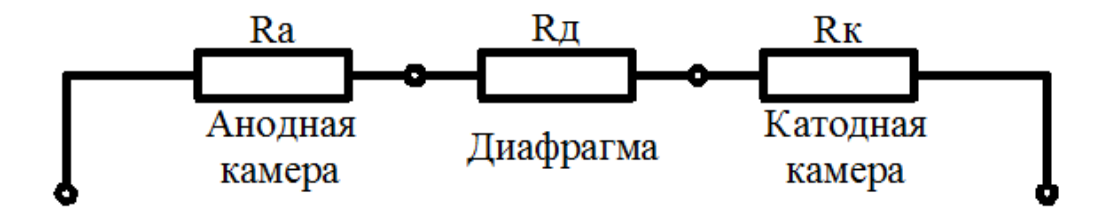

Рисунок 1 – Электрическая схема замещения электроактиватора воды

Сопротивления электроактиватора воды определяются согласно известным формулам [2]

$$
R_a = \frac{\theta \cdot L}{C_{\text{ram}} \left[1 + \kappa_t (t_{\text{max}} - 20\right] S}; \ \ R_{\text{ram}} = \rho_{\text{ram}} \cdot \frac{L}{S}; \ \ R_{\text{on}} = \frac{X_{\text{on}} S_{\text{on}} S}{\Delta l_{\text{on}} \varepsilon^2 I} \tag{1}
$$

где *S* – площадь сечения канала, м<sup>2</sup> ; *L* - длина канала, м; *Скан* – минерализация анодной камеры , моль/м<sup>3</sup>;  $\kappa_t$  – температурный коэффициент,  $1^{10}C$ ;  $t_{\text{max}}$  - температура раствора на выходе из камеры,  $C$ ; *ρкат* - удельное электрическое сопротивление катодной камеры Ом∙м; *Х<sup>д</sup>* – удельная электропроводимость электролита диафрагмы; *S<sup>д</sup>* – площадь диафрагмы, м<sup>2</sup>;  $\delta$  – объемная пористость диафрагмы, о.е.;  $\Delta l_{\partial}$  – толщина диафрагмы , м; ε – коэффициент извилистости пор диафрагмы.

Моделирование режимов работы электроактиватора представляет определенную сложность. В первую очередь, сопротивление каждого элемента в течении времени изменяется и зависит от температуры, величины тока, концентрации солей в подающей воде. Кроме того, во время использования происходит процесс газообразования, который также приводит к изменению активного сопротивления в катодной и анодной камере. В работах [2, 3] учеными показаны теоретические расчёты параметров схемы замещения с учетом влияния температуры, величины тока, концентрации солей и т.д., которые достаточно сложны с учетом необходимости стабилизации входного тока и не позволяют комплексно

рассмотреть переходные процессы в электрической схеме электроактиватора воды.

**Цель исследований.** Разработка компьютерной имитационной модели электроактиватора воды, которая позволяет учитывать изменяющиеся сопротивления камер и диафрагмы во времени и подобрать коэффициенты ПИД регулятора для стабилизации входного тока.

**Материалы и методы исследований**. На сегодняшний день в учебных и исследовательских целях для имитационного моделирования хорошо зарекомендовал себя отечественный программный продукт SimInTech [1]. Рассмотрим основные особенности моделирования электроактиватора воды. В программе благодаря библиотеки блоков математического описания электрооборудования «ЭЦ Динамика» [4] реализуется имитационное моделирование принципиальной схемы электроактиватора воды для определения электрических и других параметров (рисунок 2). Так как в SimInTech присутствуют библиотека «Автоматика», в имитационную компьютерную модель активатора (ИКМА) возможно интегрировать систему автоматического управления.

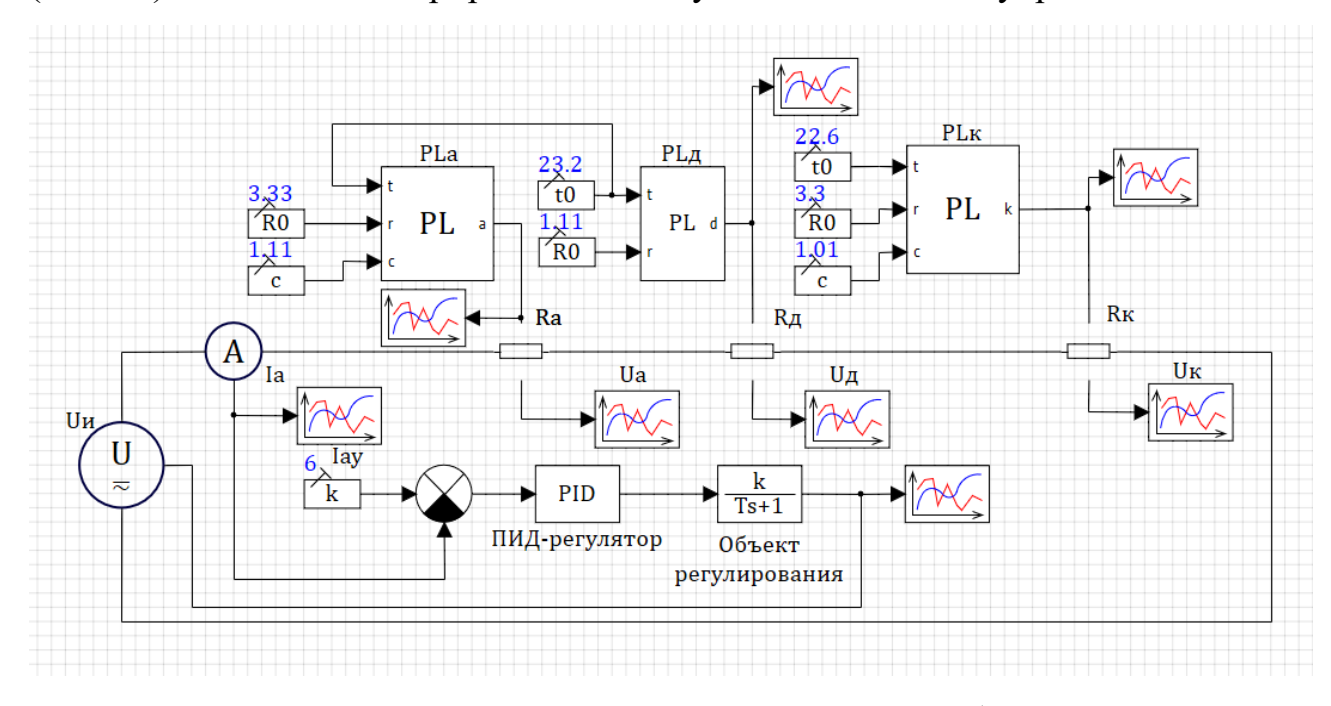

Рисунок 2 — Имитационная компьютерная модель активатора воды (модель выполнена в программе SimInTech)

Согласно схеме замещения активатор воды представляет собой последовательно соединенные сопротивления - анодной камеры, диафрагмы и катодной камеры, в ИКМА представлены блоками «Обобщенная цепь» Ra, Rд и Rк соответственно (рисунок 2). Эти сопротивления изменяются в зависимости от температуры, поэтому в блоке «обобщенная цепь» реализуется связь с блоками «PLа», «PLд» и «PLк», где заложены функции изменения сопротивлений Ra, Rд и Rк соответственно согласно формулам (1). В ИКМА приняты следующие допущения: концентрация солей подающей воды и производительность электроактиватора неизменны, источник напряжения идеальный. Согласно формулам (1) с учетом допущений во время работы активатора воды изменяется только температура, однако в работе [3] показана необходимость учета коэффициента газообразования С. Таким образом для определения функций изменения сопротивлений Ra, Rд и Rк необходимо установить в блоки «константа» подключенные к «PLа», «PLд» и «PLк»: начальные сопротивления камер (измеренные в холодном состоянии, Ro), температура раствора на выходе из камеры  $(t_0)$  и коэффициента газообразования (C) для каждого значения уставки входного тока.

Сопротивления камер и диафрагмы во времени изменяются, но для получения активированной воды с требуемым pH необходимо поддерживать ток неизменным. В ИКМА реализован ПИД-регулятор с обратной связью по потребляемому току активатора воды Ia. Сигнал обратной связи по току I<sup>a</sup> поступает на блок «сравнивающиеся устройство» который вычисляет сигнал ошибки в соответствии с уставкой тока заданный в блоке «Iaу» и поступает на блок «PID» , далее на апериодическое звено (блок «инерционное звено первого порядка») формируя сигнал для источника напряжения «U<sub>и</sub>». Для ПИД-регулятора необходимо определить коэффициенты, которые определяются с помощью блока **«**Оптимизатор**»** из вкладки **«**Анализ и оптимизация**»**.

**Результаты исследований.** Для проверки адекватности ИКМА сравним теоретические данные с экспериментально полученными, которые опубликованы в статье [2]. Параметры активатора заложены следующие: S<sub>акт</sub> = 382,7 см<sup>2</sup>, L = 127,6 см,  $C_{\kappa a_n}$  = 200 мг/л,  $\rho_{\kappa a_m}$ =2862, 3 Ом·см,  $\kappa_t$  =0,02 1/<sup>о</sup>С. Начальными условиями в ИКМА является – температура на входе канала 20 <sup>о</sup>С, напряжение источника 100 В.

Расчет изменения напряжения на анодной камере , диафрагме и катодной камере произведем для режима при котором поддерживается ток активатора I<sub>a</sub> = 20 А (рисунок 3).

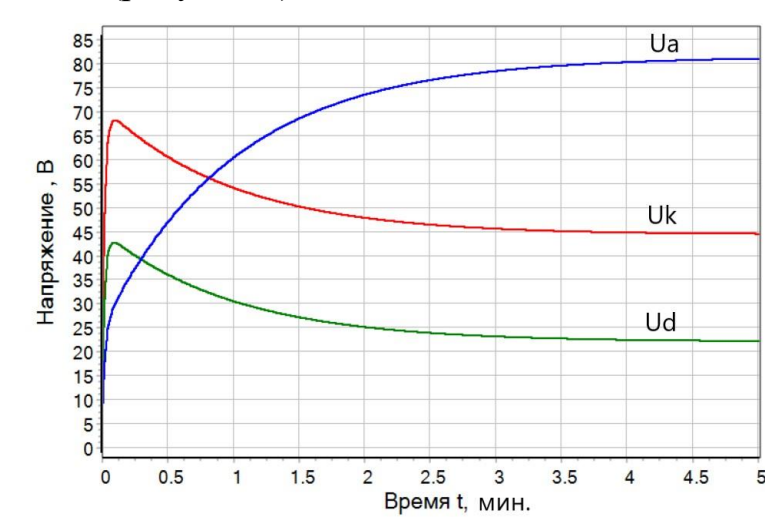

Рисунок 3 - Изменение напряжения на анодной камере Ua, диафрагме Ud и катодной камере Uk во времени.

Сопротивления анодной камеры, диафрагмы и катодной камеры измеренные в холодном состоянии заложены в блоки «Ro» соответственно: 6 Ом, 2,3 Ом и 3,6 Ом; а коэффициент газообразования в блоки «С» соответственно: 1,3 , 2,3 и 1,01. В процессе работы активатора диафрагма и анодная камера нагревается до 41,2 °С, а катодная камера до 35,6 <sup>о</sup>С, что отражается в блоках «t0» . Ток уставки в 20 А установлен в блок «Iaу», в блок «PID» с точностью регулирования 0,1% подобраны следующие составляющие: пропорциональная – 400, интегральная – 50, дифференциальная 1. Коэффициент усиления и постоянная времени

«объекта регулирования» равны 1. Напряжение источника « $U_{\mu}$ » регулируется для поддержания тока 20 А, постоянная составляющая - 100 В. Для отображения результатов необходимо в блоки «Ra», «Rд» и «Rк» необходимо установить параметры: выводимые порты – напряжение, параметры, задаваемые из портов – сопротивление.

**Выводы.** ИКМА показала хорошую сходимость результатов с экспериментальными данными. При установившейся температуре согласно экспериментальным данным напряжения на анодной камере Ua = 80 В, диафрагме Ud = 45 В и катодной камере Uk = 20 В, результаты ИКМА соответственно : 81 В, 45,4 В и 22 В; расхождение полученных результатов выраженное в относительной погрешности не превышает 10 %. Согласно ИКМА сопротивление анолита увеличивается, так как сопротивление воды уменьшается с увеличением температуры только до наступления газообразования, интенсивность которого зависит от давления и плотности тока в электродах, что отражено в статьях [2, 3]. Сопротивление диафрагмы и катодной камеры с ростом температуры падает, что также подтверждается экспериментально. Таким образом, ИКМА позволяет прогнозировать распределение напряжения в частях активатора и рассчитать необходимые коэффициенты ПИД регулятора для стабилизации входного тока с определенной точностью.

## **Библиографический список**

1 Оськин, С. В. Исследование электрических потерь при электроснабжении дождевальных машин / С. В. Оськин, Н. С. Баракин, А. А. Кумейко // . – 2022. – № 7. – С. 34.

2 Курченко, Н. Ю. Анализ конструктивных параметров электроактиватора воды для улучшения его энергетических характеристик / Н. Ю. Курченко // Политематический сетевой электронный научный журнал Кубанского государственного аграрного университета. – 2014. – № 95. – С. 470-485.

3 Цокур, Д. С. Математическая модель электроактиватора воды для системы стабилизации кислотности почвы при выращивании томатов в условиях закрытого грунта / Д. С. Цокур // Политематический сетевой электронный научный журнал Кубанского государственного аграрного университета. – 2013. – № 92. – С. 405-415.

4 Учебная версия программы SimInTech. Открытый доступ: https://www. <https://simintech.ru/>

# **References**

1 Os'kin, S. V. Issledovanie jelektricheskih poter' pri jelektrosnabzhenii dozhdeval'nyh mashin / S. V. Os'kin, N. S. Barakin, A. A. Kumejko // . – 2022. – № 7. – S. 34.

2 Kurchenko, N. Ju. Analiz konstruktivnyh parametrov jelektroaktivatora vody dlja uluchshenija ego jenergeticheskih harakteristik / N. Ju. Kurchenko // Politematicheskij setevoj jelektronnyj nauchnyj zhurnal Kubanskogo gosudarstvennogo agrarnogo universiteta. – 2014.  $-$  No 95. – S. 470-485.

3 Cokur, D. S. Matematicheskaja model' jelektroaktivatora vody dlja sistemy stabilizacii kislotnosti pochvy pri vyrashhivanii tomatov v uslovijah zakrytogo grunta / D. S. Cokur // Politematicheskij setevoj jelektronnyj nauchnyj zhurnal Kubanskogo gosudarstvennogo agrarnogo universiteta. – 2013. – № 92. – S. 405-415.

4 Uchebnaja versija programmy SimInTech. Otkrytyj dostup: https://www. https://simintech.ru/